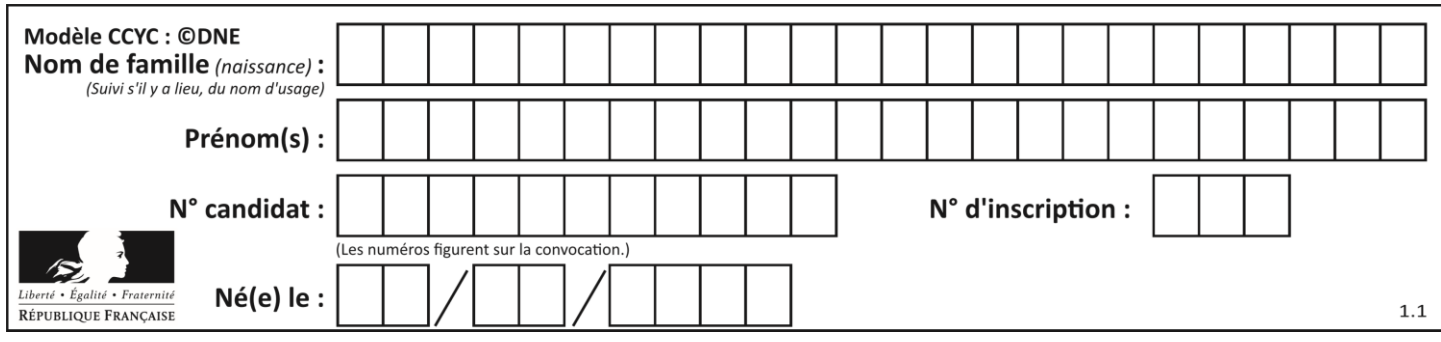

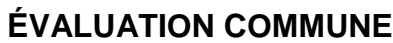

**CLASSE :** Première

**VOIE :** ☒ Générale ☐ Technologique ☐ Toutes voies (LV)

**ENSEIGNEMENT : spécialité Numérique et Sciences Informatiques (NSI)**

**DURÉE DE L'ÉPREUVE :** 02 h 00

**Niveaux visés (LV) :** LVA LVB

**Axes de programme :**

**CALCULATRICE AUTORISÉE :** ☐Oui ☒ Non

**DICTIONNAIRE AUTORISÉ :** ☐Oui ☒ Non

☒ Ce sujet contient des parties à rendre par le candidat avec sa copie. De ce fait, il ne peut être dupliqué et doit être imprimé pour chaque candidat afin d'assurer ensuite sa bonne numérisation.

☐ Ce sujet intègre des éléments en couleur. S'il est choisi par l'équipe pédagogique, il est nécessaire que chaque élève dispose d'une impression en couleur.

☐ Ce sujet contient des pièces jointes de type audio ou vidéo qu'il faudra télécharger et jouer le jour de l'épreuve.

**Nombre total de pages :** 19

L'épreuve consiste en 42 questions, rangées en 7 thèmes.

Pour chaque question, le candidat gagne 3 points s'il choisit la bonne réponse, perd 1 point s'il choisit une réponse fausse. S'il ne répond pas ou choisit plusieurs réponses, il ne gagne ni ne perd aucun point.

Le total sur chacun des 7 thèmes est ramené à 0 s'il est négatif.

La note finale s'obtient en divisant le total des points par 6,3 et en arrondissant à l'entier supérieur.

# **Le candidat indique ses réponses aux questions en pages 2 et 3.**

**Seules les pages 1 à 4 sont rendues par le candidat à la fin de l'épreuve, pour être numérisées.**

Les questions figurent sur les pages suivantes.

**G1SNSIN05142**

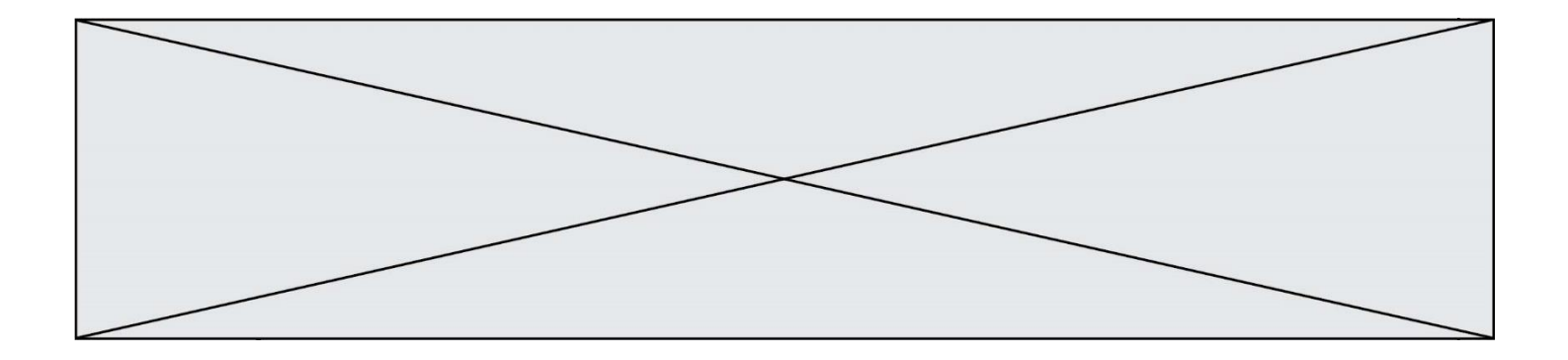

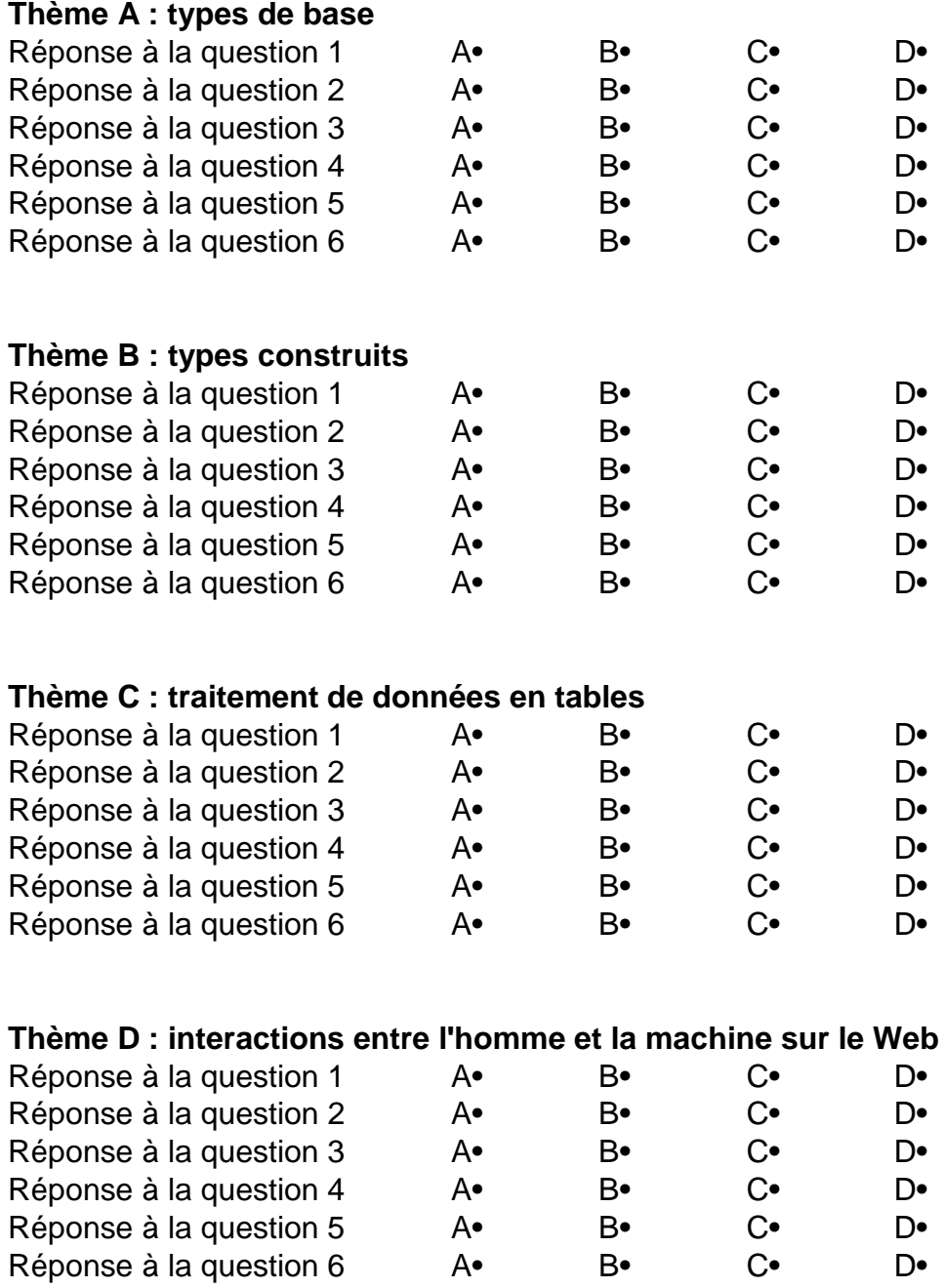

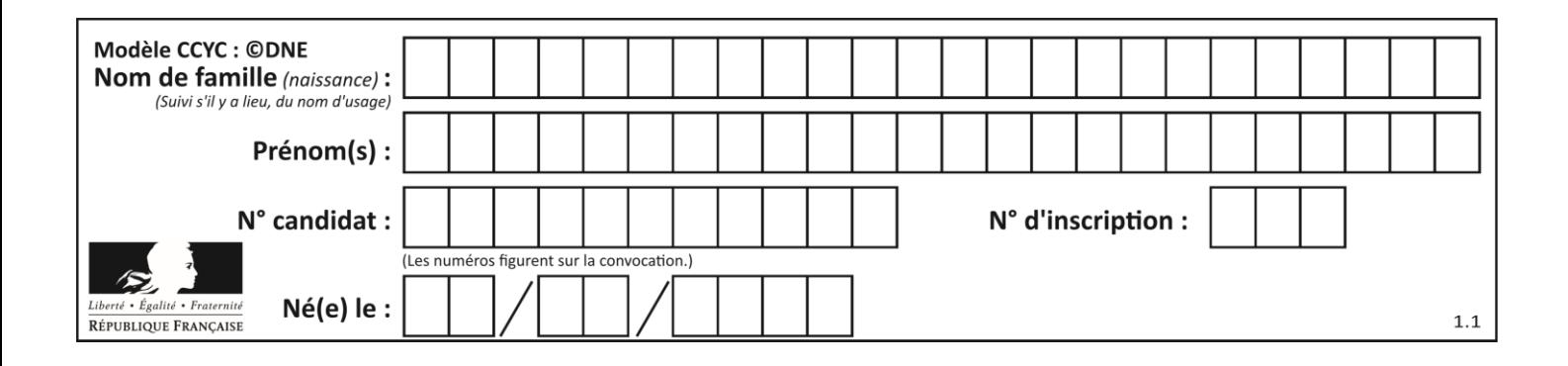

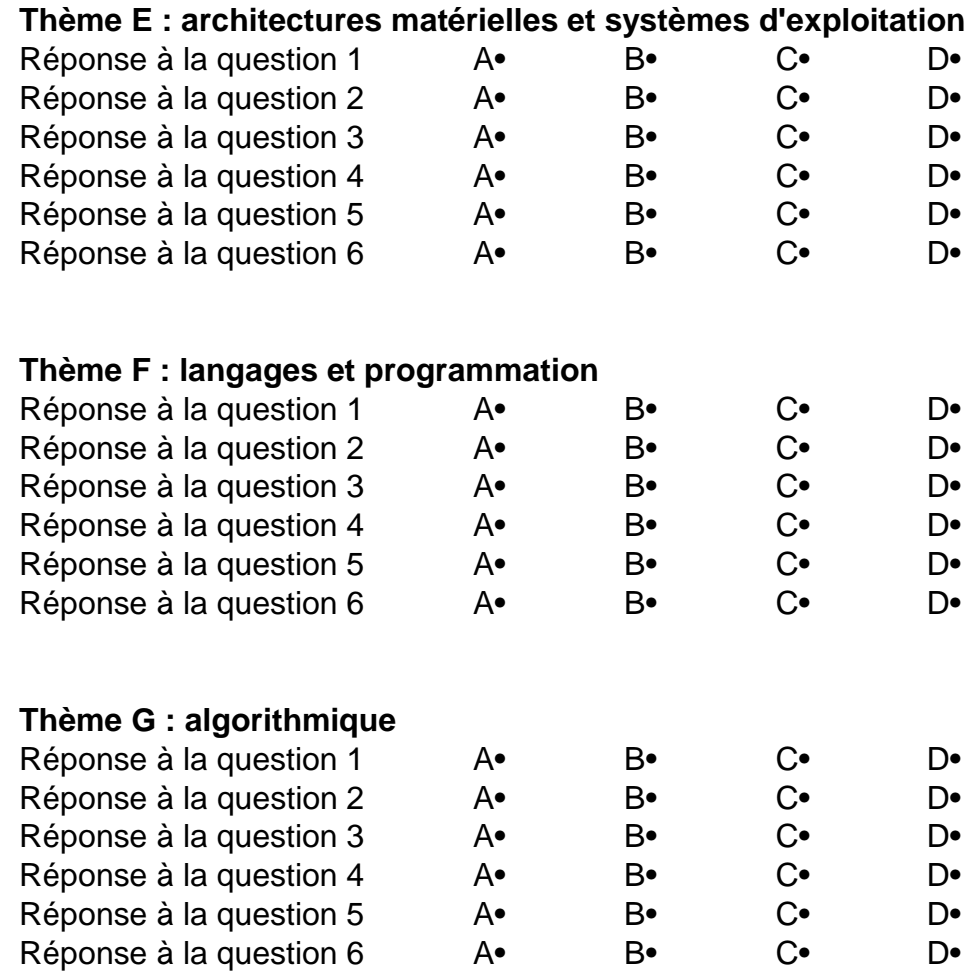

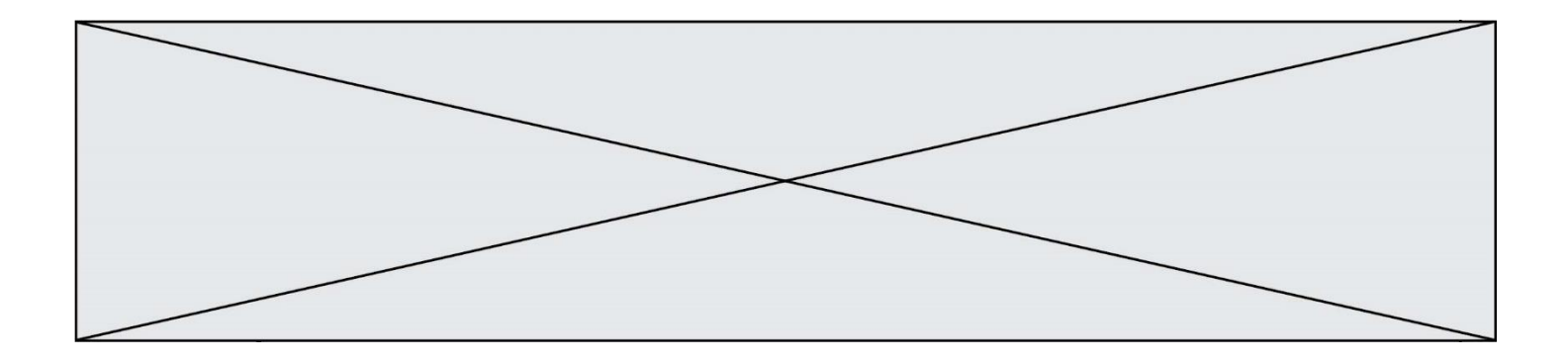

**G1SNSIN05142**

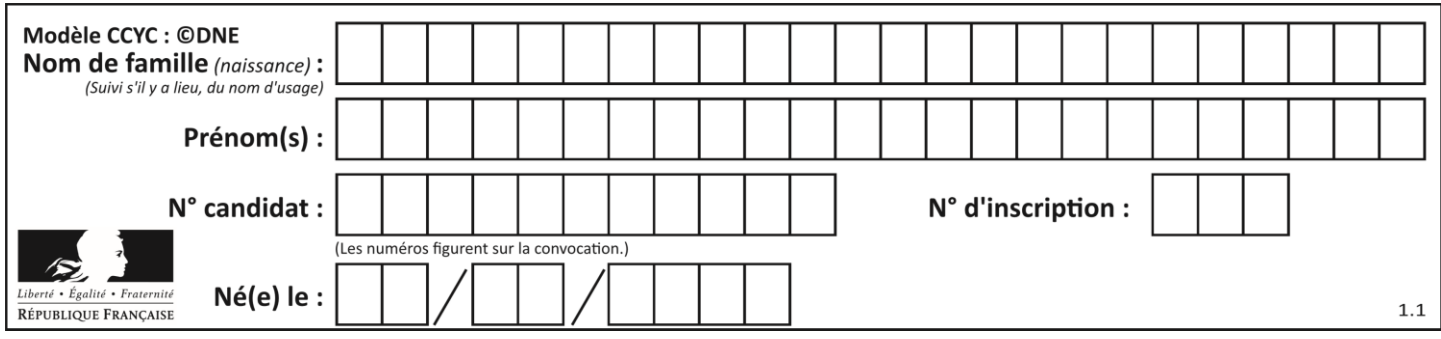

# **Thème A : types de base**

### **Question A.1**

Si a vaut False et b vaut True, que vaut l'expression booléenne NOT(a AND b) ?

#### **Réponses**

- A 0
- 
- B False **True**
- D None

#### **Question A.2**

Parmi les quatre propositions, quelle est celle qui correspond au résultat de l'addition en écriture binaire 1101 1001 + 11 0110 ?

#### *Réponses*

A 1000 1111 B 10 0000 1111 C 1 0000 1111 D 1 1000 0111

# **Question A.3**

Quelle est la représentation binaire de l'entier 45 ?

- *Réponses* A 2D
- B 0010 1101
- C 0100 0101
- D 1011 0100

#### **Question A.4**

Quelle est l'écriture décimale du nombre qui s'écrit 11,0101 en binaire ?

# **Réponses**

- A 3
- B 3,0101
- C 3,05
- D 3,3125

### **Question A.5**

La couleur « bleu roi » a pour code RGB (65,105,225), sa représentation en hexadécimal est :

- *Réponses*
- A #2852C2
- B #4169E1
- C #33A5C61
- D #C3T622

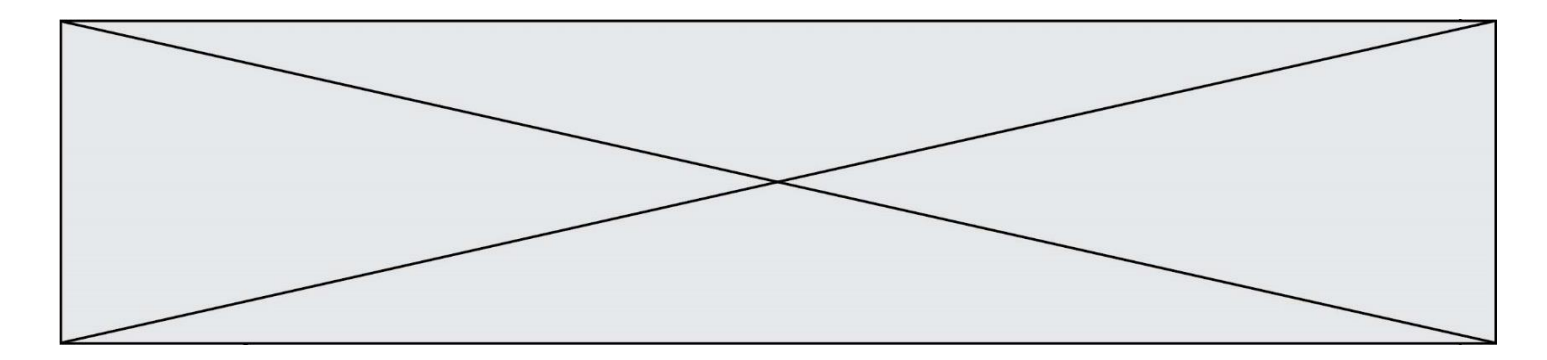

# **Question A.6**

Quel est le résultat de l'addition binaire 0010 0110 + 1000 1110 ? *Réponses*

- 
- A 1010 1110<br>B 0000 0110 0000 0110
- 
- C 1011 0100<br>D 0101 0001 0101 0001

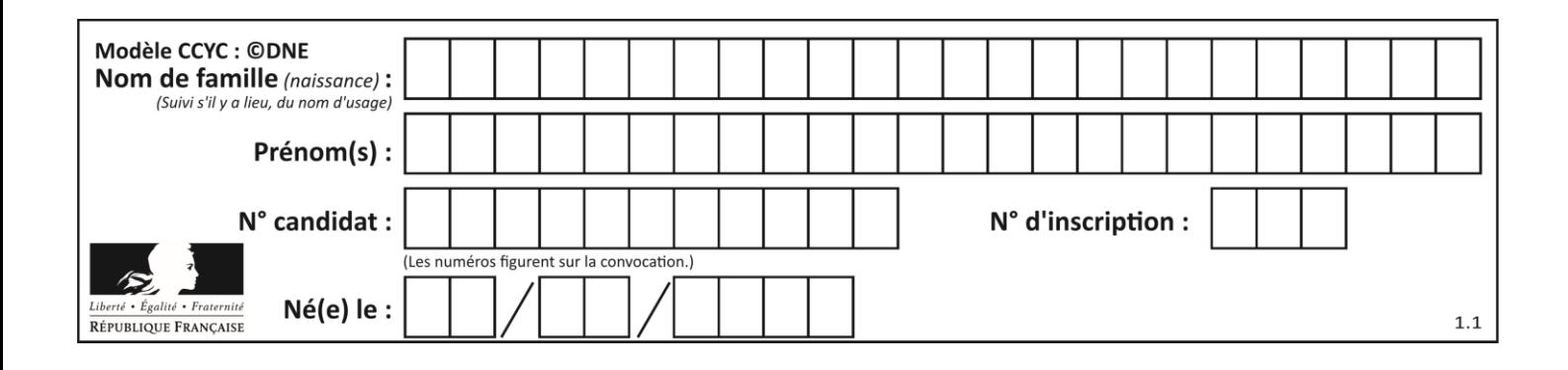

# **Thème B : types construits**

#### **Question B.1**

Quelle affectation permet de donner à L la valeur [1, 9, 25, 49, 81] ?

#### **Réponses**

```
A L = [i*2 \text{ for } i \text{ in } range(9) \text{ if } i\%2 == 0]B L = [i**2 \text{ for } i \text{ in } range(10) \text{ if } i\%2 == 0]C L = [i**2 for i in range(10) if i%2 == 1]D L = [i**2 for i in range(10) if i//2 == 1]
```
### **Question B.2**

On considère le code suivant :

def s(tuple1, tuple2):  $(x1,y1) = \text{tuple}$  $(x2,y2) = \text{tuple2}$ return (x1+x2, y1+y2)

Que renvoie l'appel  $s((1,3), (2,4))$  ?

#### **Réponses**

- A le tuple (3,7)
- B le tuple  $(4, 6)$
- C un entier
- D une erreur

#### **Question B.3**

On définit le dictionnaire d = {'a': 1, 'b': 2, 'c': 3, 'z': 26}. Quelle expression permet de récupérer la valeur de la clé 'z' ?

- A d[4]
- B d[26]
- $C$  d[z]
- D d['z']

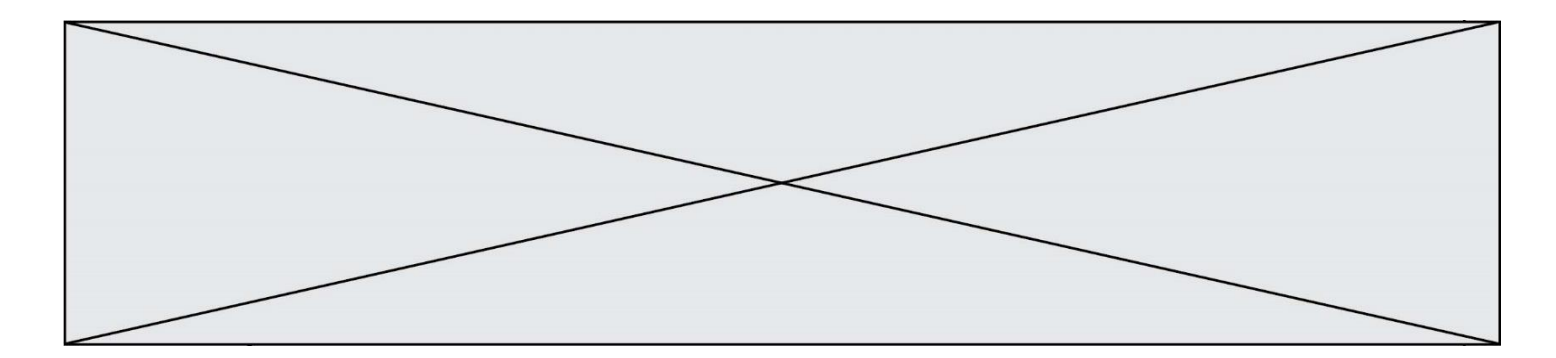

#### **Question B.4**

On définit en Python la fonction suivante :

```
def f(L):
  U = []
  for i in L:
    U.append(i**2 - 1)return U
```

```
Que vaut f([-1, 0, 1, 2]) ?
```
#### *Réponses*

A [0, 0, 1, 3] B [-1, 0, 0, 3] C [0, -1, 0, 3] D [-3, -1, 1, 3]

#### **Question B.5**

On dispose d'une table patients de personnes décrits par 4 colonnes « Nom », « Prénom », « Age », « Numéro de sécurité sociale » et d'une table affections contenant « Nom », « Prénom », « Numéro de sécurité sociale », « Maladie », « Date d'entrée à l'hôpital ».

On souhaite fusionner ces deux tables pour faciliter la gestion des patients et leur distribution entre les services pédiatriques, gérontologiques et autres. Quelle donnée doit-on utiliser pour unifier ces tables :

#### **Réponses**

- A Le nom du patient
- B Le prénom du patient
- C Le numéro de sécurité sociale du patient
- D La maladie du patient

#### **Question B.6**

On définit une liste **:** L = [1, 1, 2, 9, 3, 4, 5, 6, 7]. Quelle expression a-t-elle pour valeur la liste [4, 16, 36] ? *Réponses*

- A  $[(x * x) % 2 == 0 for x in listed]$
- B  $[x \text{ for } x \text{ in } ]$  liste if  $x \% 2 == 0]$
- C  $[x * x for x in listed]$
- D  $[x * x for x in liste if x % 2 == 0]$

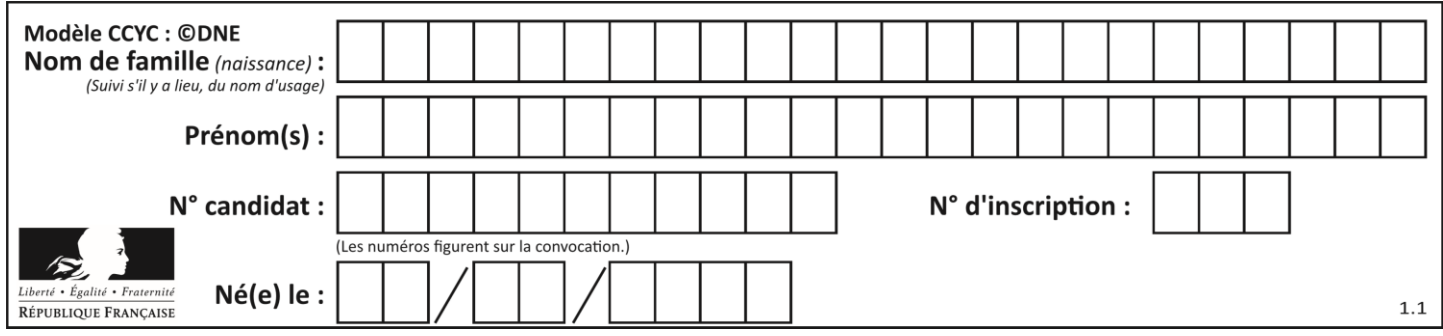

# **Thème C : traitement de données en tables**

### **Question C.1**

Un fichier CSV …

#### **Réponses**

- A ne peut être lu que par un tableur
- B est l'unique format utilisé pour construire une base de données
- C est un fichier texte
- D est un format propriétaire

#### **Question C.2**

On définit une table d'élèves et une liste finale de la façon suivante :

table\_eleves = [ {"prenom": "Ada", "nom" : "Lovelace", "age" : 17}, {"prenom": "Charles", "nom" : "Babbage", "age" : 18}, ...... {"prenom": "John", "nom" : "Von Neumann", "age" : 16} ] liste\_finale = [ eleve for eleve in table\_eleves if eleve["age"] >= 18 ]

Que contient cette liste finale ?

#### **Réponses**

- A La liste des prénoms des élèves majeurs de la table.
- B La liste des âges des élèves majeurs de la table.
- C La liste des élèves majeurs de la table, chaque élément de la liste étant représenté par un dictionnaire.
- D La liste des élèves majeurs de la table, chaque élément de la liste étant représenté par une liste.

#### **Question C.3**

On a récupéré le contenu d'un fichier CSV contenant le nom, le prénom et l'âge de personnes dans une table implémentée par la liste de dictionnaires suivante :

table = [{"nom": "dupont","prenom": "jean","age": 16}, {"nom": "durant","prenom": "pierre","age": 15}, ..... .... {"nom": "doe","prenom": "jane","age": 16}]

Quelle expression représente-t-elle la liste des noms des personnes dont l'âge a pour valeur 16 ? *Réponses*

```
A [personne[nom] for personne in table if personne[age]==16]
```

```
B [personne["nom"] for personne in table if personne["age"]==16]
```

```
C [personne["nom"] for personne in table if personne["age"]=16]
```

```
D [nom if age==16 for nom, age in table ]
```
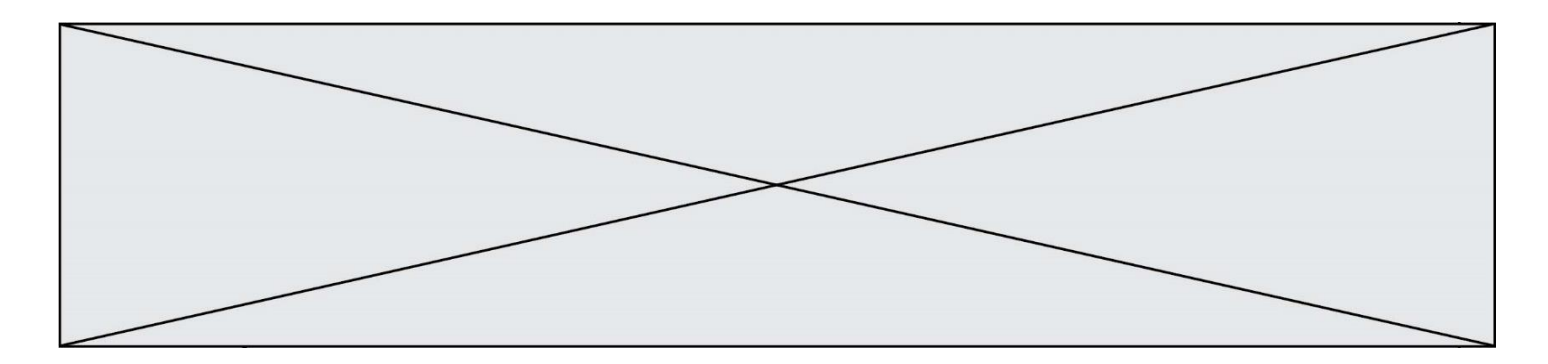

### **Question C.4**

Parmi les extensions suivantes, laquelle caractérise un fichier contenant des données que l'on peut associer à un tableau de pixels ?

# *Réponses*

- A pdf
- B xls
- C png
- D exe

#### **Question C.5**

On considère l'extraction suivante d'une base de données des départements français. Cette extraction a ensuite été sauvegardée dans un fichier texte.

"1","01","Ain","AIN","ain","A500" "2","02","Aisne","AISNE","aisne","A250" "3","03","Allier","ALLIER","allier","A460" "4","04","Alpes-de-Haute-Provence","ALPES-DE-HAUTE-PROVENCE","alpes-dehaute-provence","A412316152" "5","05","Hautes-Alpes","HAUTES-ALPES","hautes-alpes","H32412"

Quel est le format de ce fichier ?

#### **Réponses**

- A YML
- B XML
- C CSV
- D JSON

#### **Question C.6**

On a défini :

mendeleiev = [['H','.', '.','.','.','.','.','He'], ['Li','Be','B','C','N','O','Fl','Ne'], ['Na','Mg','Al','Si','P','S','Cl','Ar'], ...... ]

Comment construire la liste des gaz rares, c'est-à-dire la liste des éléments de la dernière colonne ?

```
A gaz_rares = [ periode[7] for periode in mendeleiev]
B gaz_rares = [ periode for periode in mendeleiev[7]]
C gaz_rares = [ periode for periode[7] in mendeleiev]
D gaz rares = [periode[8] for periode in mendeleiev]
```
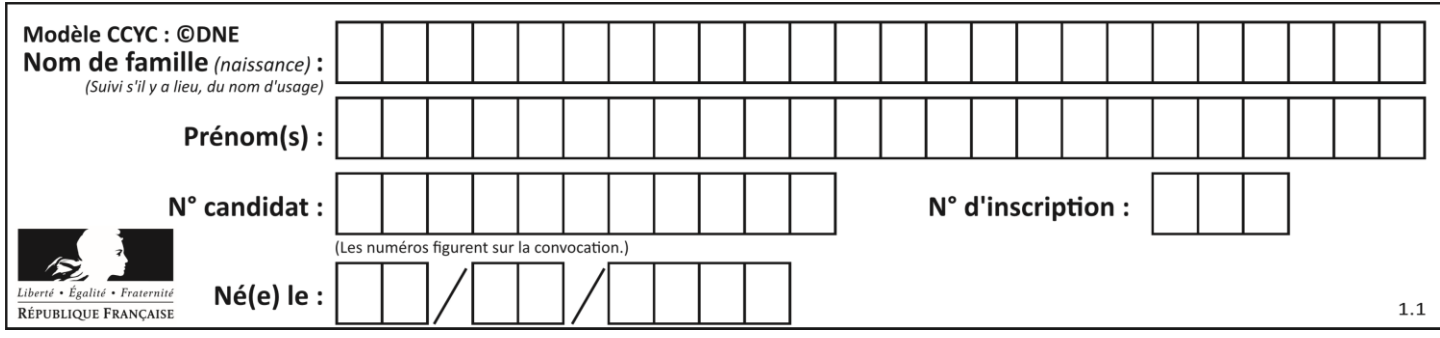

# **Thème D : interactions entre l'homme et la machine sur le Web**

# **Question D.1**

Dans une page web, on souhaite créer un bouton permettant l'appel de la fonction javascript traitement(). Quelle ligne d'instructions permettra de le faire ?

#### *Réponses*

- A  $\lt$ button onclick = "traitement()">Cliquez ici $\lt$ /button>
- B  $\langle a \rangle$  a href = traitement()>Cliquez ici $\langle a \rangle$
- C <br/>  $\langle$ button>Cliquez ici</button = traitement()>
- D <br />  $\leq$  <br />  $\leq$  D  $\leq$   $\leq$  Dutton>
Cliquez ici = traitement()</button>

#### **Question D.2**

On souhaite qu'un menu apparaisse à chaque fois que l'utilisateur passe sa souris sur l'image de bannière du site. L'attribut de la balise img dans lequel on doit mettre un code Javascript à cet effet est :

#### **Réponses**

- A onclick
- B src
- C alt
- D onmouseover

#### **Question D.3**

Parmi les langages suivants, lequel est exécuté sur le serveur lors de la consultation d'une page Web ?

#### **Réponses**

- A JavaScript
- B HTML
- C CSS
- D PHP

#### **Question D.4**

Parmi les balises HTML ci-dessous quelle est celle qui permet à l'utilisateur de saisir son nom dans un formulaire en respectant la norme HTML ?

- A <select />
- $B \prec form /$
- C <input type="text" />
- D <input type="name" />

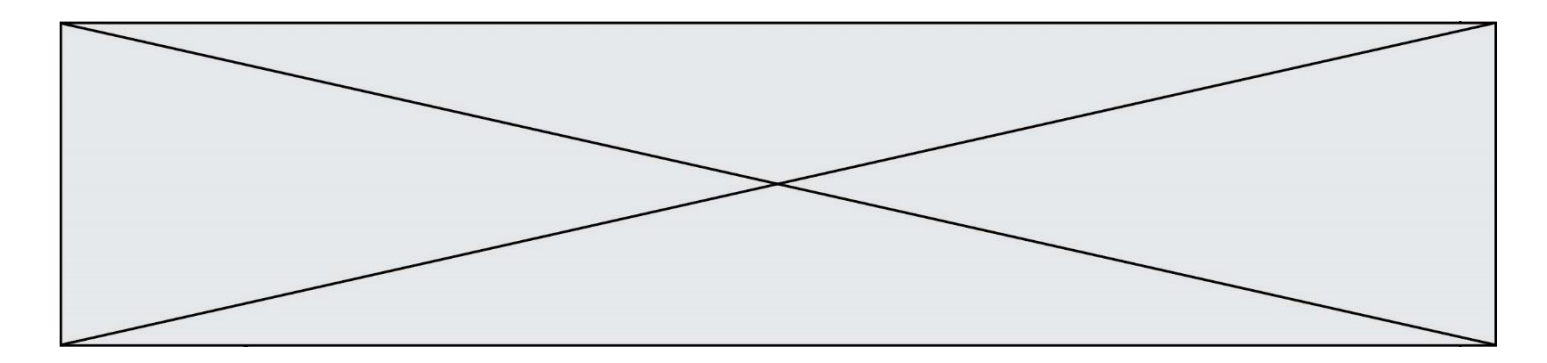

# **Question D.5**

On considère cet extrait de fichier HTML représentant les onglets d'une barre de navigation :

```
function BoutonGris() {
  var btn = document.createElement("BUTTON");
  btn.innerHTML = "Annulation";
  document.getElementById("DIV").appendChild(btn);
```
# }

- *Réponses*
- A elle remplace un élément DIV par un bouton
- B elle annule l'élément BUTTON
- C elle crée un bouton comportant le texte "Annulation"
- D elle recherche le bouton "BUTTON" et crée une copie appelée "btn"

### **Question D.6**

Parmi les propriétés suivantes d'une balise <br/>button /> dans une page HTML, laquelle doit être rédigée en langage JavaScript ?

- A la propriété name
- B la propriété type
- C la propriété onclick
- D la propriété id

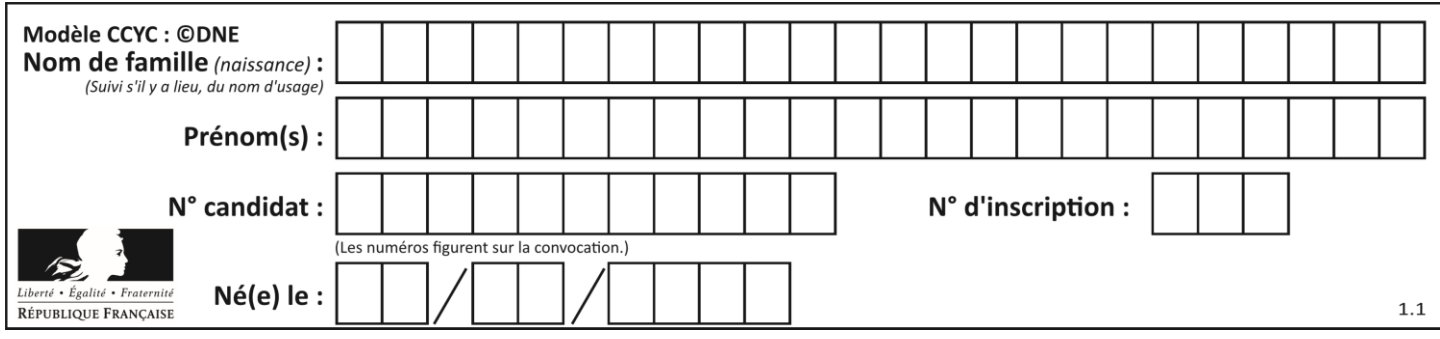

# **Thème E : architectures matérielles et systèmes d'exploitation**

### **Question E.1**

Sous Unix, que fait la commande suivante **:** 

ls –a /home/pi >> toto.txt

#### *Réponses*

- A elle liste uniquement les répertoires cachés du répertoire /home/pi
- B elle liste tous les fichiers du répertoire /home/pi et enregistre le résultat dans un fichier toto.txt
- C elle liste tous les fichiers des répertoires de /home/pi et de toto.txt
- D elle liste tous les fichiers du répertoire courant et enregistre le résultat dans un fichier /home/pi/toto.txt

#### **Question E.2**

Parmi les commandes suivantes, laquelle permet à n'importe quel utilisateur d'exécuter le fichier appelé jeu ?

#### **Réponses**

- A chmod u+x jeu
- B chmod u+rwx jeu
- C chmod a+x jeu
- D chmod a-x jeu

#### **Question E.3**

Parmi les systèmes d'exploitation suivants, lequel est libre ? *Réponses*

- A Mac OS
- B iOS
- C Microsoft Windows
- D GNU/Linux

#### **Question E.4**

Le shell Linux renvoie ce résultat à la commande 1s -al :

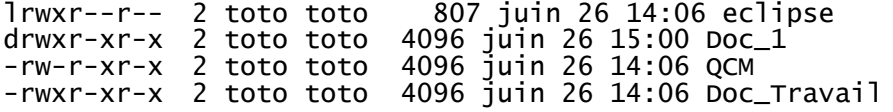

Quel est le nom du fichier du répertoire courant, de taille 4096 octets, exécutable par son propriétaire ? *Réponses*

- A eclipse
- B Doc\_1
- C QCM
- D Doc\_Travail

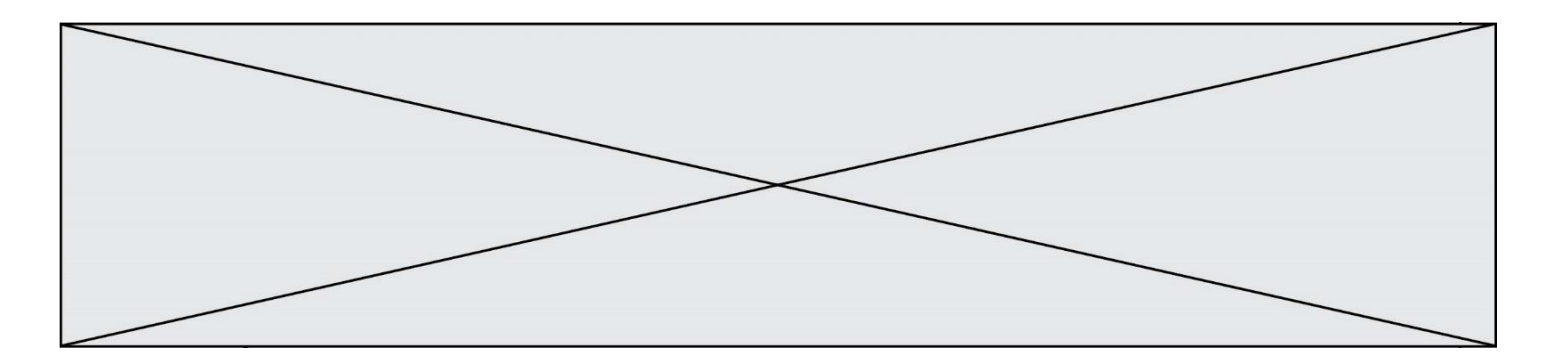

### **Question E.5**

À quoi sert la RAM dans le fonctionnement d'un ordinateur ? *Réponses*

- A à stocker des données lors de l'exécution de programmes
- B à stocker des fichiers
- C à relier les périphériques<br>D à accélérer la connexion à
- à accélérer la connexion à Internet

#### **Question E.6**

Comment s'appelle l'ensemble des règles qui régissent les échanges sur Internet ?

- A les couches
- B le wifi
- C les protocoles<br>D les commutate
- les commutateurs

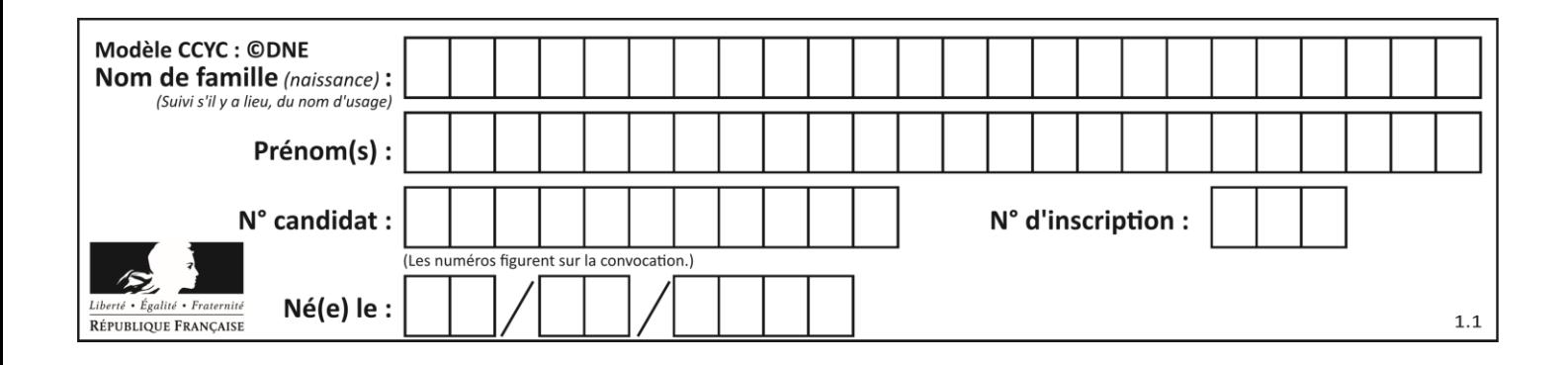

# **Thème F : langages et programmation**

### **Question F.1**

La documentation de la fonction floor de la bibliothèque math est :

```
floor(x)
  Return the floor of x as an Integral. This is the largest integer \leq x.
Que vaut floor (-2.2) ?
Réponses
```

```
A - 2
```
- $B 3$
- C on obtient une erreur, car –2.2 n'est pas un entier
- D 2.2

### **Question F.2**

On exécute le code suivant :

```
def essai():
  a = 2b = 3c = 4return a
  return b
  return c
```

```
t = essai()
```
Quelle est la valeur de t après l'exécution de ce code ?

*Réponses*  $\overline{A}$ B 3  $C \quad 4$ 

```
D (2,3,4)
```
# **Question F.3**

On souhaite échanger les contenus de deux variables entières a et b sans utiliser de variable auxiliaire en écrivant le code suivant :

 $a = a - b$  $b = a + b$  $a = \ldots \ldots$ 

Que peut-on écrire à la place des pointillés pour réaliser cet échange ?

- $A$   $a b$  $B$   $a + b$
- $c$  b a
- $D a b$

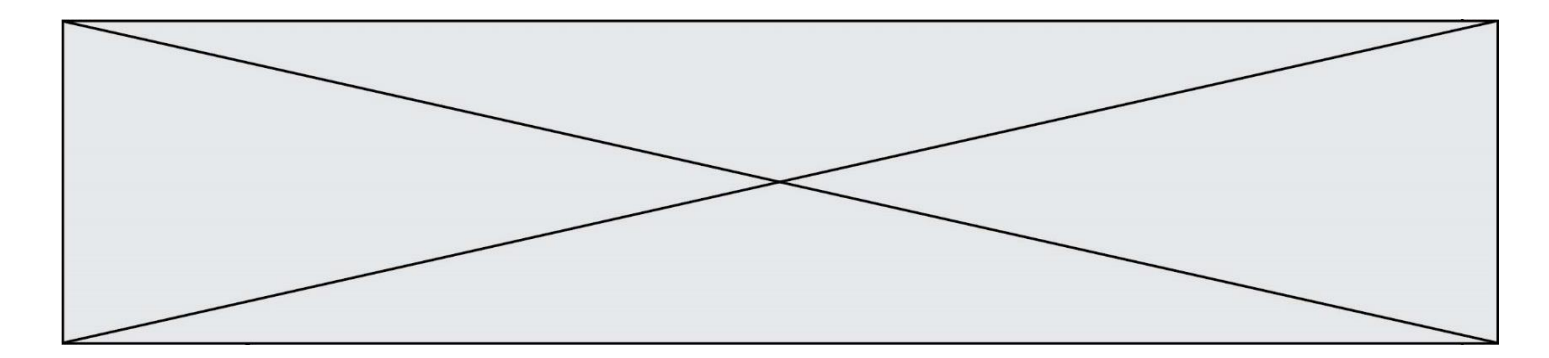

# **Question F.4**

Quelle est la valeur de la variable x à la fin de l'exécution du script suivant :

```
def f(x):
  x = x + 1return x + 1
x = 0f(x+1)
```
**Réponses**

A 0<br>B 1  $\overline{1}$ C 2 D 3

# **Question F.5**

 $n$  étant un entier strictement positif, la fonction suivante calcule sa factorielle, c'est-à-dire le produit  $1 \times 2 \times$  $3 \times \cdots \times (n-1) \times n$ . Comment faut-il écrire la ligne en pointillée ci-dessous pour ce faire ?

```
def factorielle(n):
  f = 1
  .........
     f = f * ireturn f
```
#### *Réponses*

A for  $i$  in range $(1, n)$ : B for i in range(n+1): C for  $i$  in range $(0, n)$ : D for i in range $(1, n+1)$ :

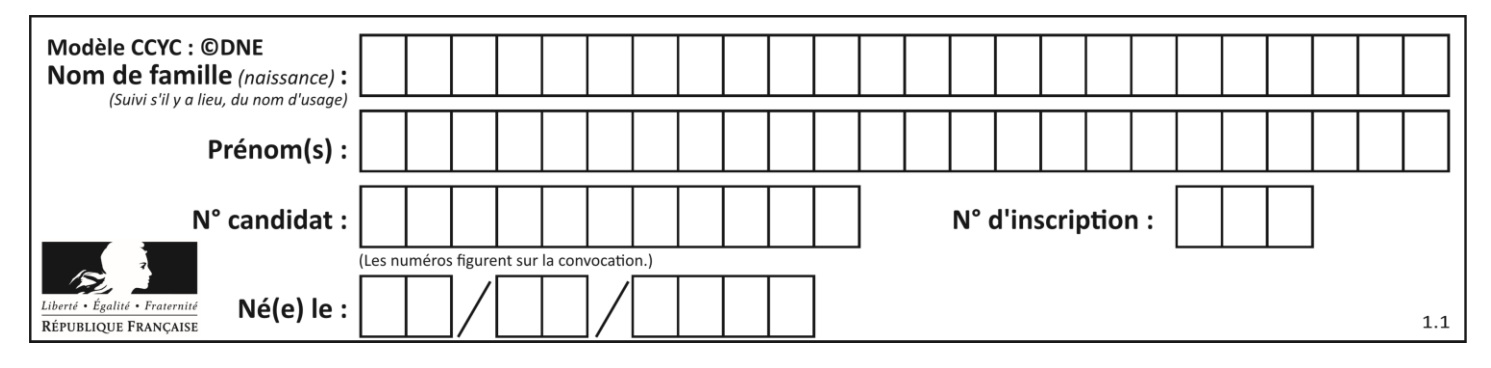

### **Question F.6**

Soit  $n$  un entier naturel. Sa factorielle est le produit des nombres entiers strictement positifs qui sont plus petits ou égaux à  $n$ . Par exemple la factorielle de 4 vaut  $1 \times 2 \times 3 \times 4 = 24$ . Quelle est la fonction correcte parmi les suivantes ?

### *Réponses*

```
A def factorielle(n):
      i = 0fact = 1while i <= n:
        fact = fact * i
        i = i + 1
   return fact
B def factorielle(n):
     i = 1fact = 1while i < n:
        fact = fact * i
        i = i + 1return fact
C def factorielle(n):
     i = 0fact = 1while i < n:
        i = i + 1fact = fact * i
   return fact
D def factorielle(n):
     i = 0fact = 1while i <= n:
        i = i + 1
```
fact = fact  $*$  i return fact

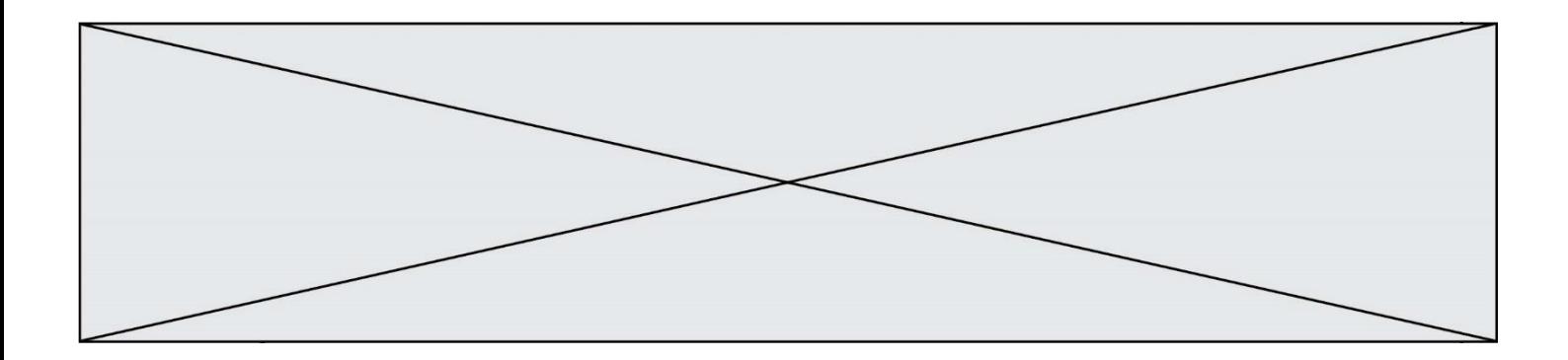

# **Thème G : algorithmique**

#### **Question G.1**

Quelle est la valeur du couple  $(s,i)$  à la fin de l'exécution du script suivant ?

```
s = 0i = 1while i < 5:<br>
s = s +<br>
i = i +s = s + ii = i + 1
```
#### **Réponses**

A (4, 5) B (10, 4) C (10, 5) D (15, 5)

#### **Question G.2**

La fonction maximum doit renvoyer la valeur maximale d'un tableau de nombres. Par quoi doit-on remplacer les pointillés pour qu'elle donne le résultat attendu ?

```
def maximum(T):
  maxi = T[0]
  for i in range(len(T)):
     .... T[i] > maxi:
       ......
  return maxi
```
#### **Réponses**

```
A if puis, sur la ligne suivante, maxi = T[i]
```
- B while puis, sur la ligne suivante,  $maxi = T[i]$
- C if puis, sur la ligne suivante,  $maxi = maxi + 1$
- D while puis, sur la ligne suivante, maxi = maxi + 1

#### **Question G.3**

Combien d'échanges effectue la fonction Python suivante pour trier un tableau de 10 éléments au pire des cas ?

```
def tri (tab):
     for i in range (1, len(tab)):
 for j in range (len(tab) - i):
 if tab[j]>tab[j+1]:
\textsf{tab}[j],\textsf{tab}[j{+}1] = \textsf{tab}[j{+}1], \textsf{tab}[j]
```
#### *Réponses*

A 10

- B 45
- C 55
- D 100

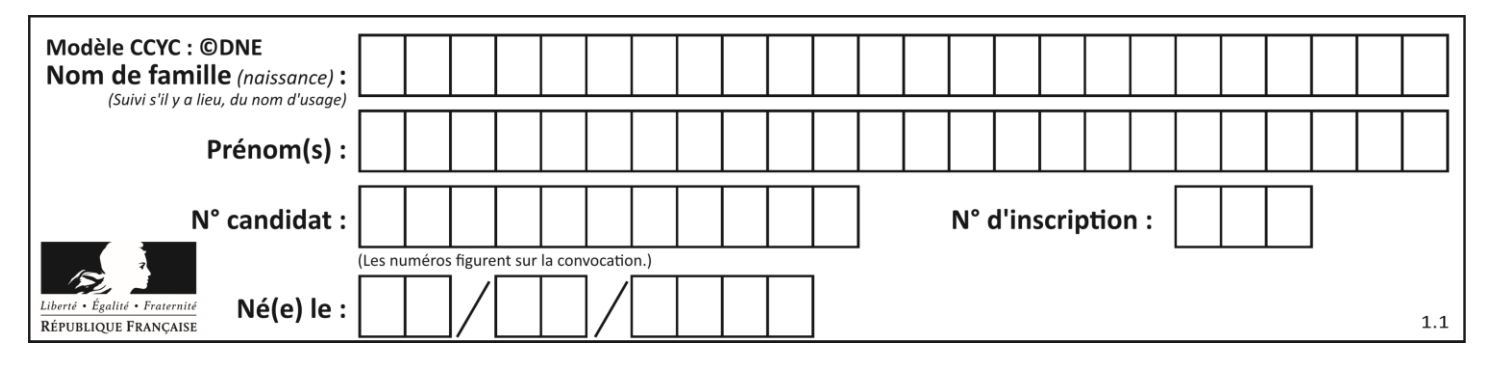

#### **Question G.4**

On définit la fonction f comme suit :

```
def f(L):
  a = L[0]for x in L:
    if x < a:
       a = xreturn a
```
Quelle est la valeur renvoyée par l'appel  $f([7, 10.3, -4, 12, 7, 2, 0.7, -5, 14, 1.4])$ ? *Réponses*

- $A 5$
- B 1.4
- C 7
- D 14

### **Question G.5**

On exécute le script suivant :

```
liste = [17, 12, 5, 18, 2, 7, 9, 15, 14, 20]
somme = \overline{0}i = 0while i < len(liste):
  somme = somme + liste[i]
  i = i + 1resultat = somme / len(liste)
```
Quelle affirmation est **fausse** parmi les suivantes ?

#### **Réponses**

- A le corps de la boucle a été exécuté 10 fois
- $B$  à la fin de l'exécution la valeur de  $i$  est 9
- C resultat contient la moyenne des éléments de liste
- D len est une fonction

# **Question G.6**

On considère la fonction suivante :

```
def trouverLettre(phrase,lettre):
  indexResultat = 0for i in range(len(phrase)):
  if phrase[i]== lettre:
    indexResultat=i
  return indexResultat
```
Que renvoie l'appel trouverLettre("Vive l'informatique","e") ? *Réponses*

- A 3
- B 4
- C 18
- D "e"